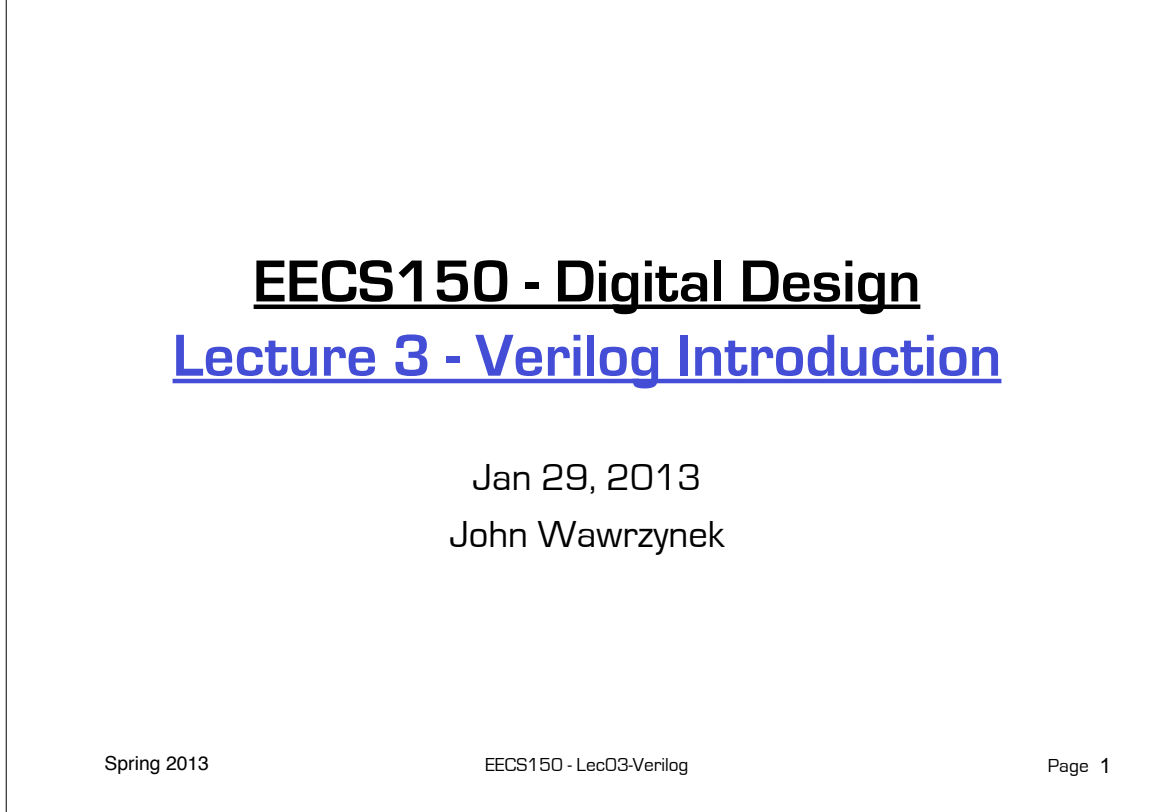

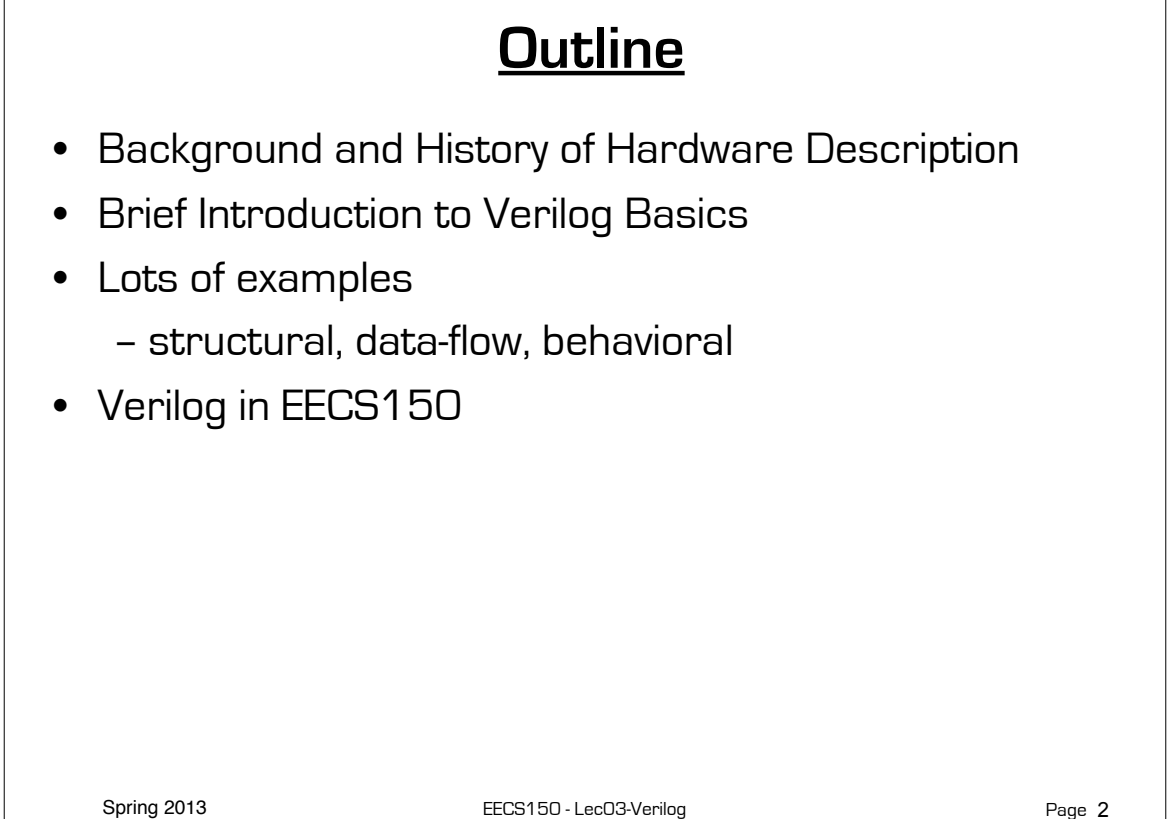

### **Design Entry**

- Schematic entry/editing used to be the standard method in industry and universities.
- Used in EECS150 until 2002
- $\odot$  Schematics are intuitive. They match our use of gate-level or block diagrams.
- $\odot$  Somewhat physical. They imply a physical implementation.
- $\odot$  Require a special tool (editor).
- <sup>(3)</sup> Unless hierarchy is carefully designed, schematics can be confusing and difficult to follow on large designs.

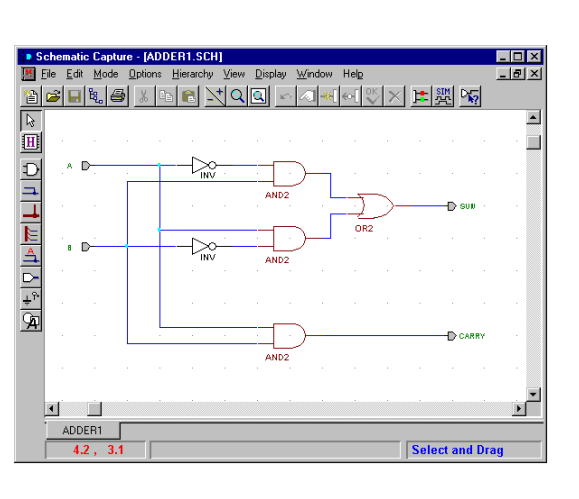

- Hardware Description Languages (HDLs) are the new standard
	- except for PC board design,
		- where schematics are still used.

Page 3

Spring 2013 **EECS150** - LecO3-Verilog

```
reduced to writing programs!* The LecO3-Verilog The Cost of the Page Page Page 2014
       Hardware Description Languages • Basic Idea:
 – Language constructs describe 
    circuits with two basic forms:
 – Structural descriptions: 
    connections of components. Nearly 
    one-to-one correspondence to with 
    schematic diagram.
   – Behavioral descriptions: use high-
    level constructs (similar to 
    conventional programming) to 
    describe the circuit function.
• Originally invented for simulation.
    – Now "logic synthesis" tools exist to 
    automatically convert from HDL 
    source to circuits.
    – High-level constructs greatly 
    improves designer productivity.
    – However, this may lead you to falsely 
    believe that hardware design can be 
                                         "Structural" example:
                                           Decoder(output x0,x1,x2,x3;
                                                                  inputs a,b)
                                           {
                                              wire abar, bbar;
                                               inv(bbar, b);
                                               inv(abar, a);
                                               and(x0, abar, bbar);
                                              and(x1, abar, b );
                                             and(x2, a, bbar);<br>and(x3, a, b, c); and(x3, a, b );
                                           }
                                         "Behavioral" example:
                                           Decoder(output x0,x1,x2,x3;
                                                                  inputs a,b)
                                           {
                                               case [a b]
                                                         00: [x0 x1 x2 x3] = 0x1;
                                                         01: [x0 x1 x2 x3] = 0x2;
                                                         10: [x0 x1 x2 x3] = 0x4;
                                                        11: [x0 x1 x2 x3] = 0x8; endcase;
                                           }
                                                                               Page 4
                                                   Warning: this is a fake HDL!
*Describing hardware with a language is similar, however, to writing a parallel program.
```
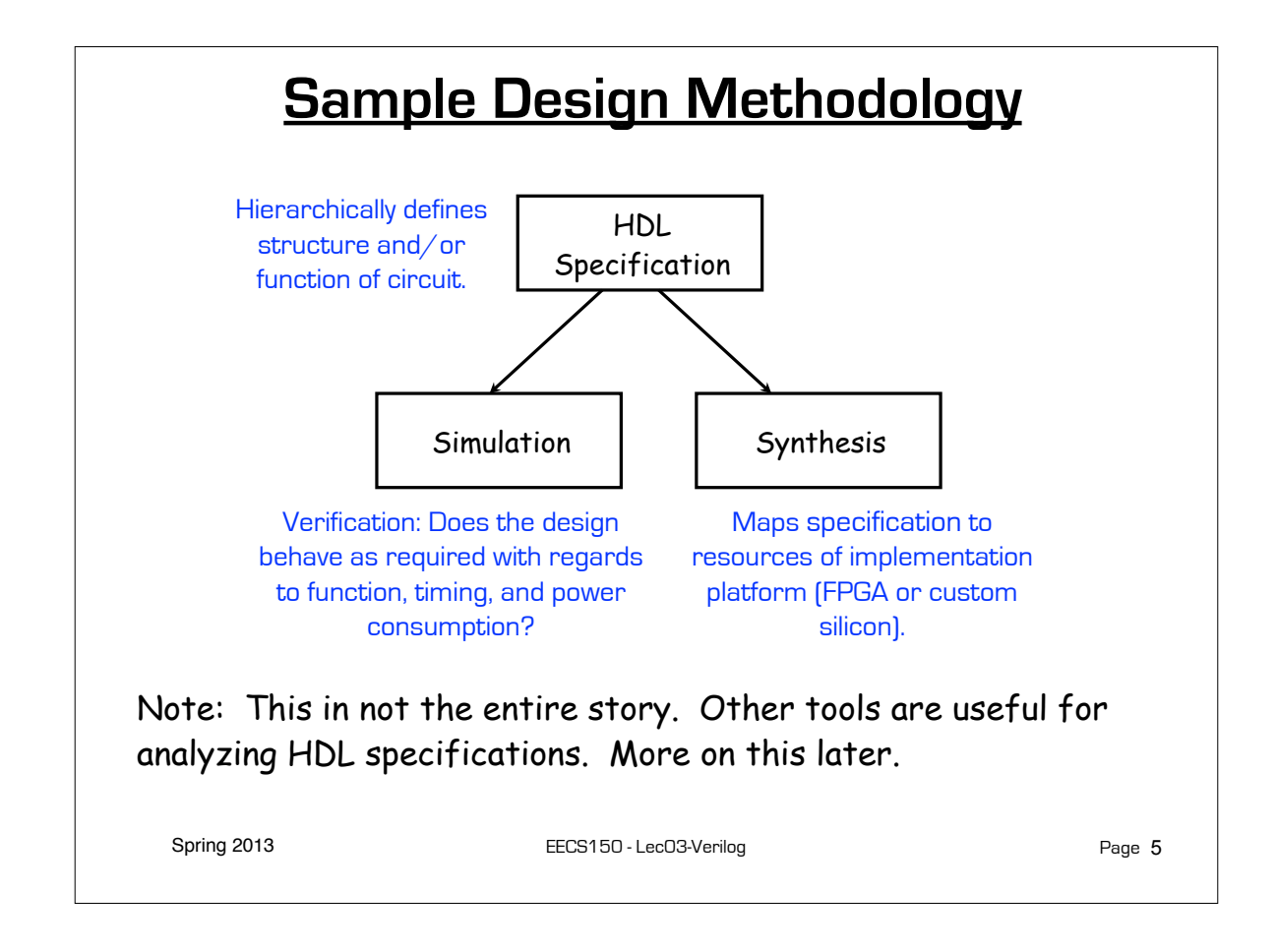

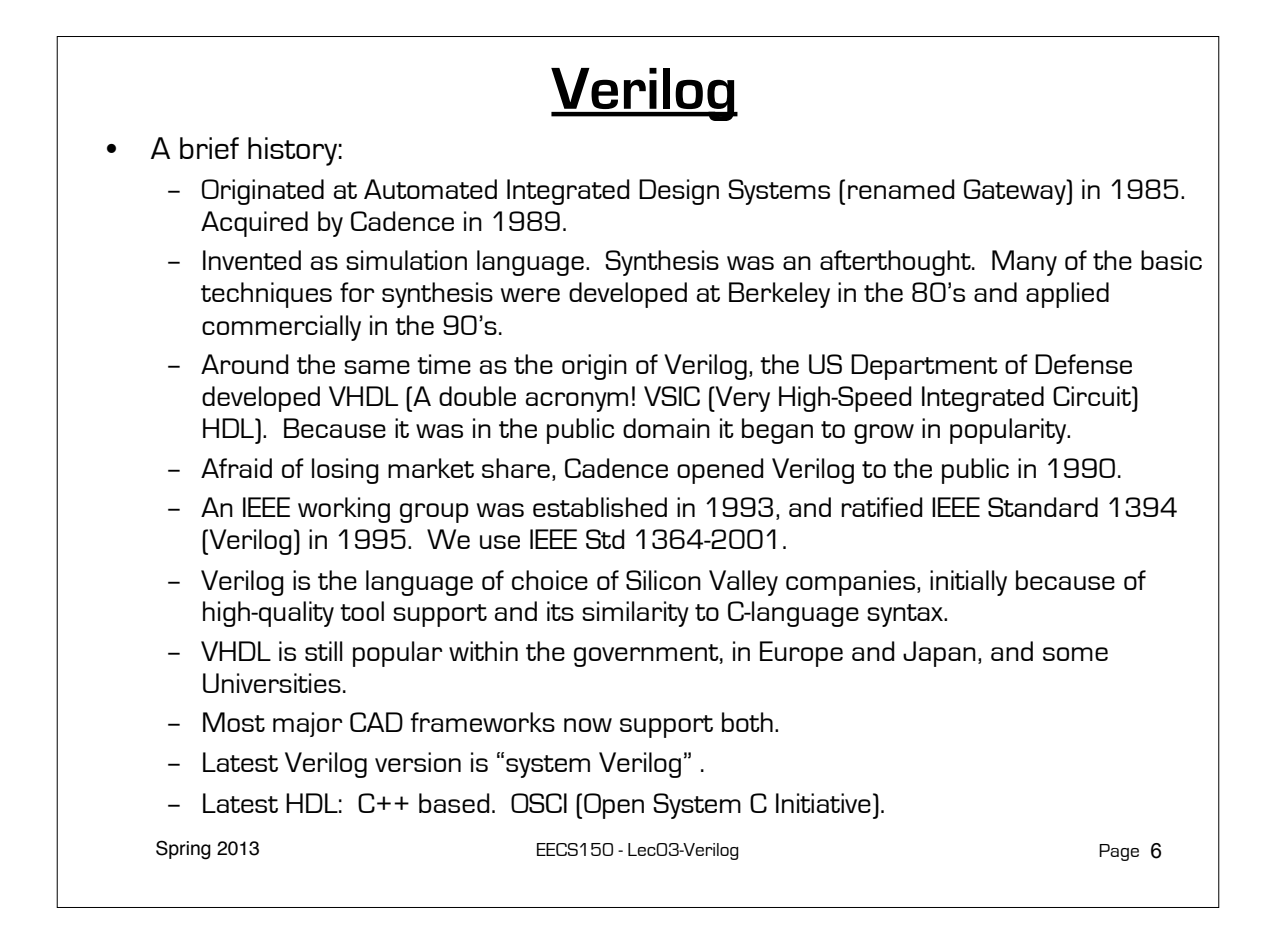

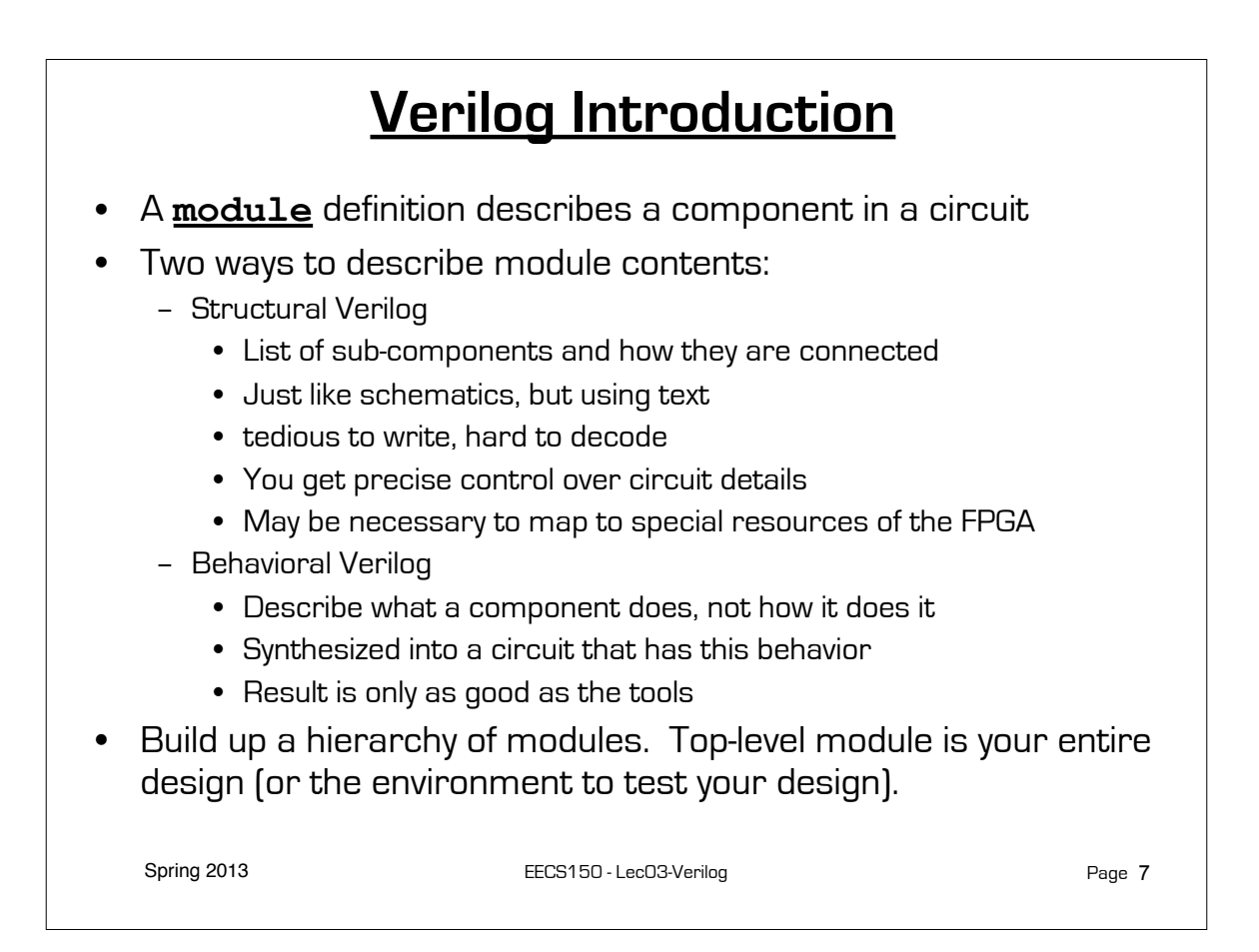

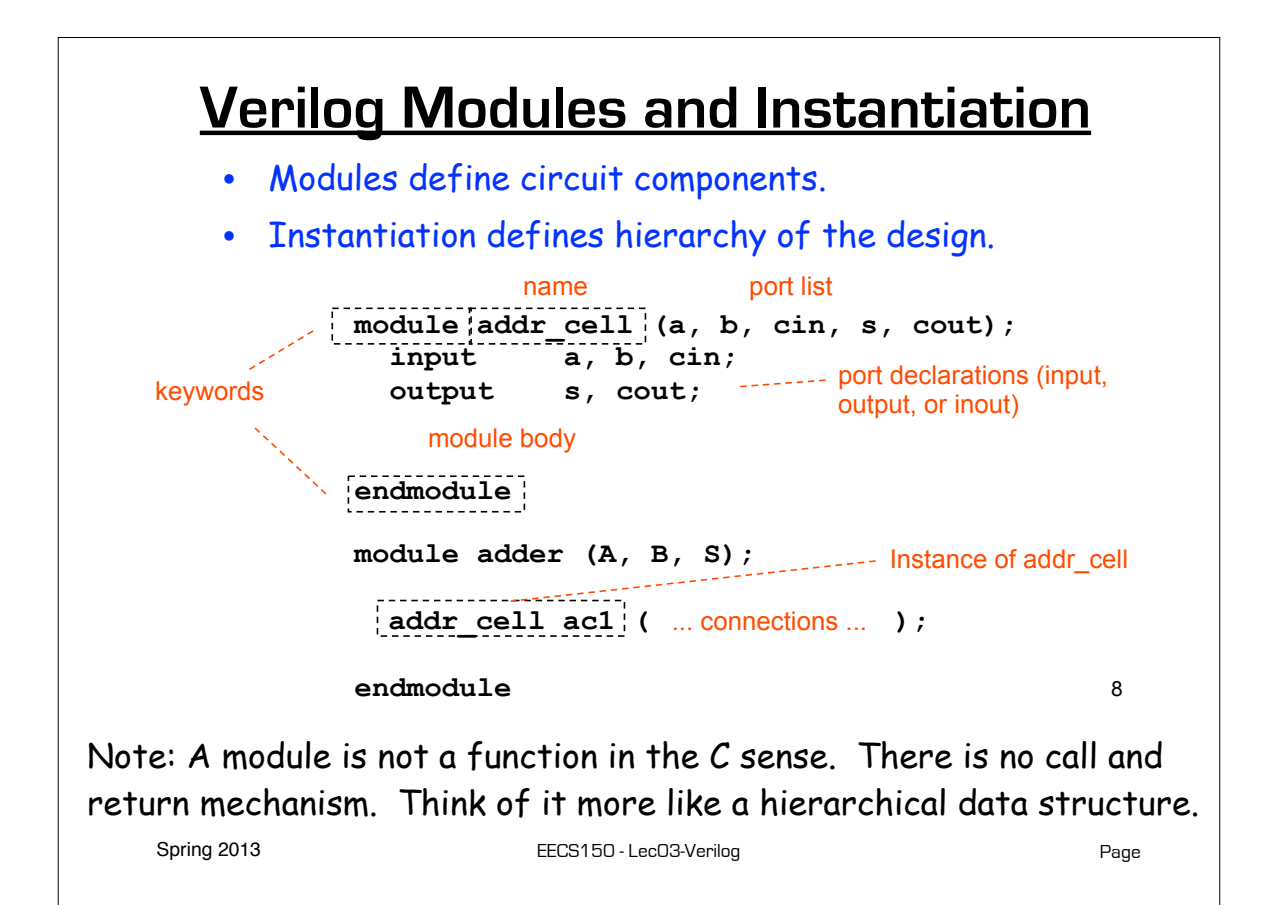

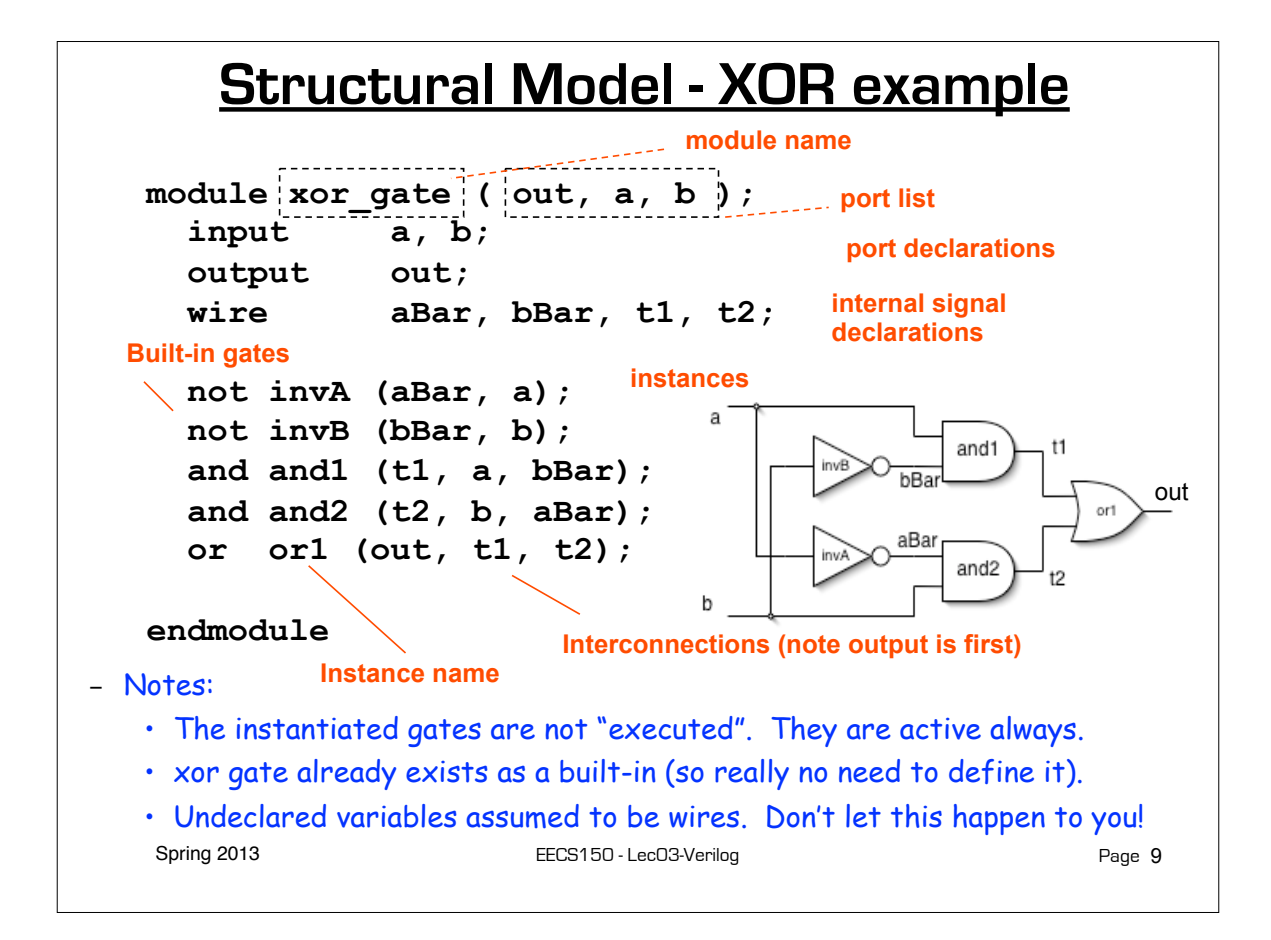

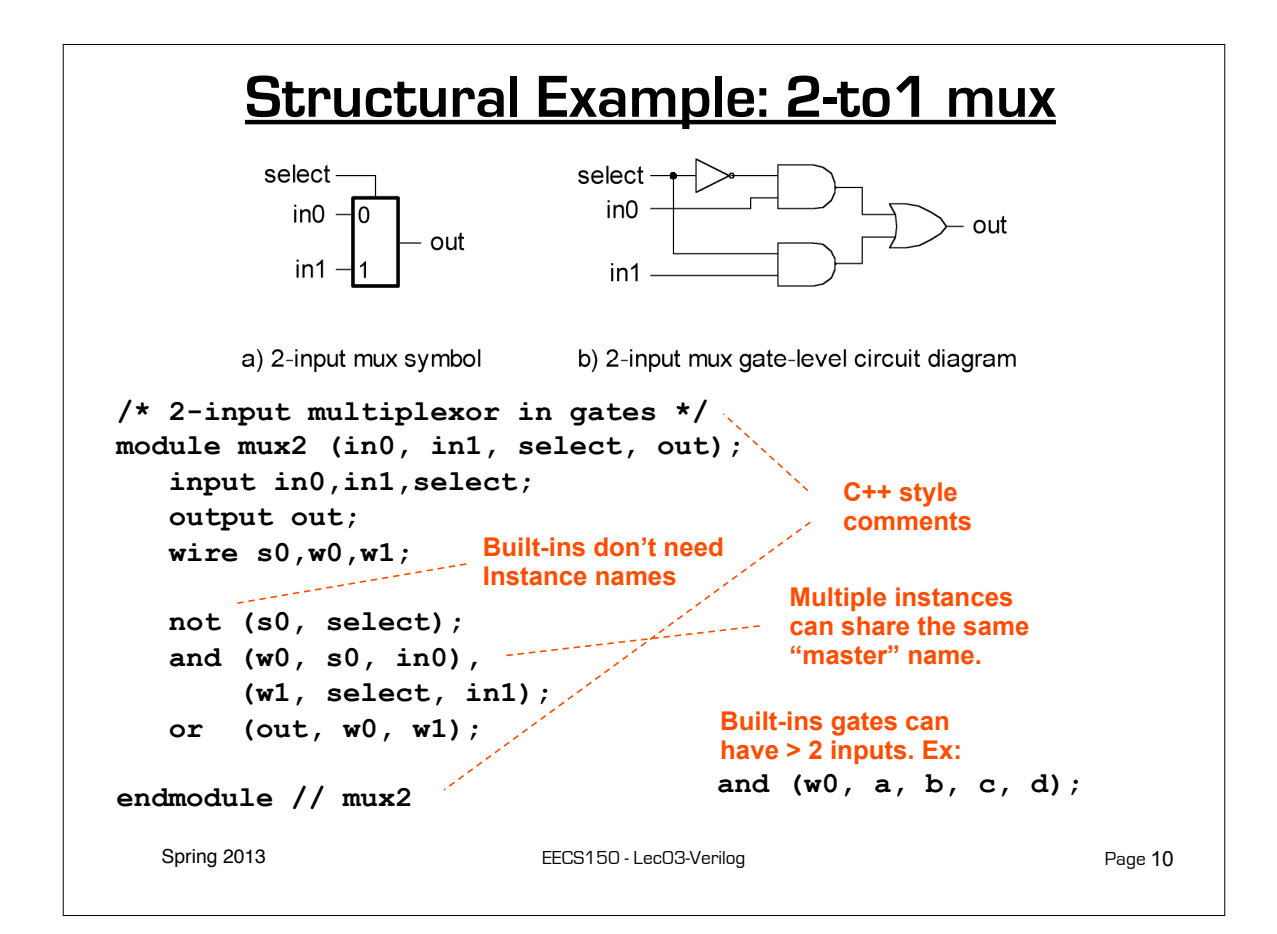

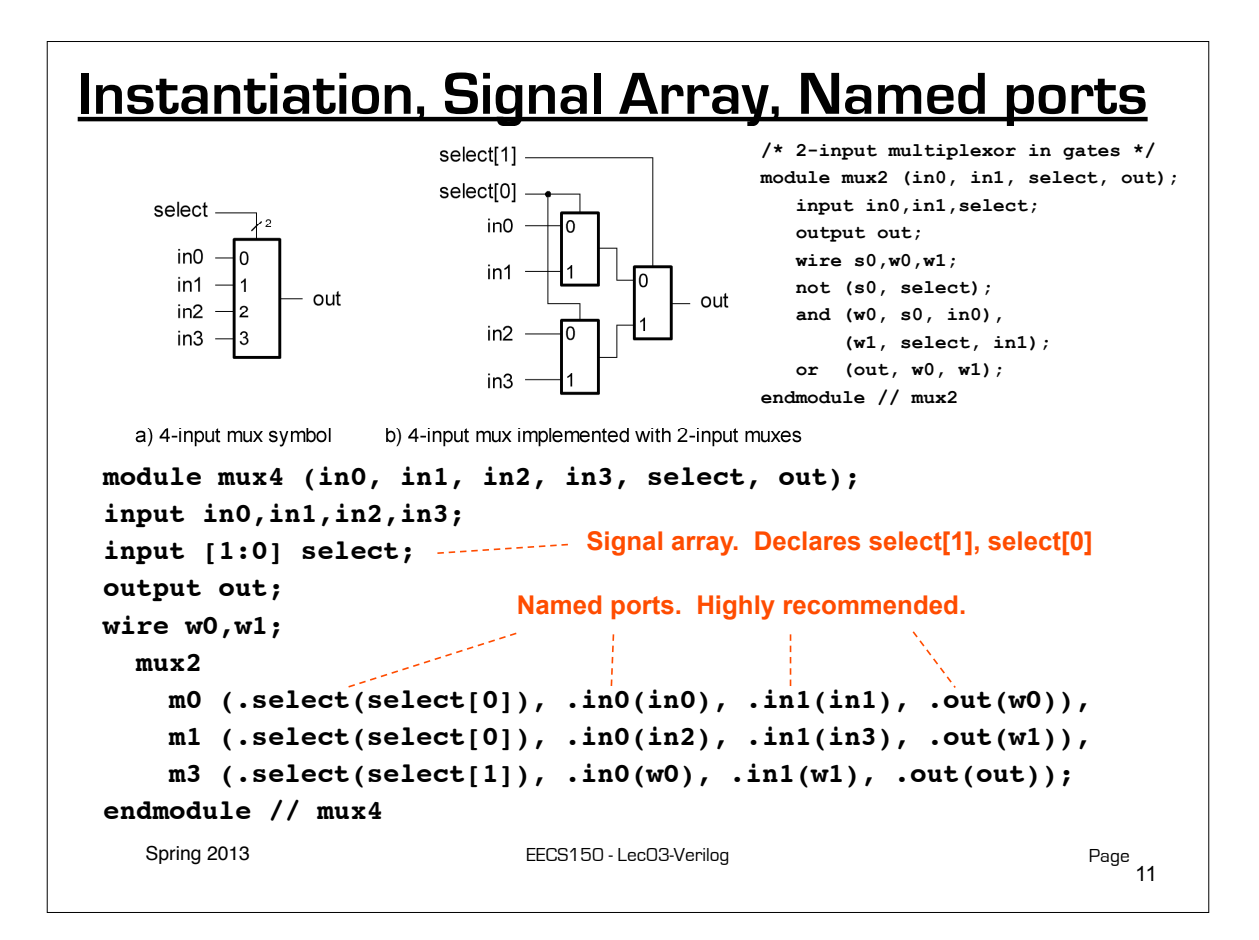

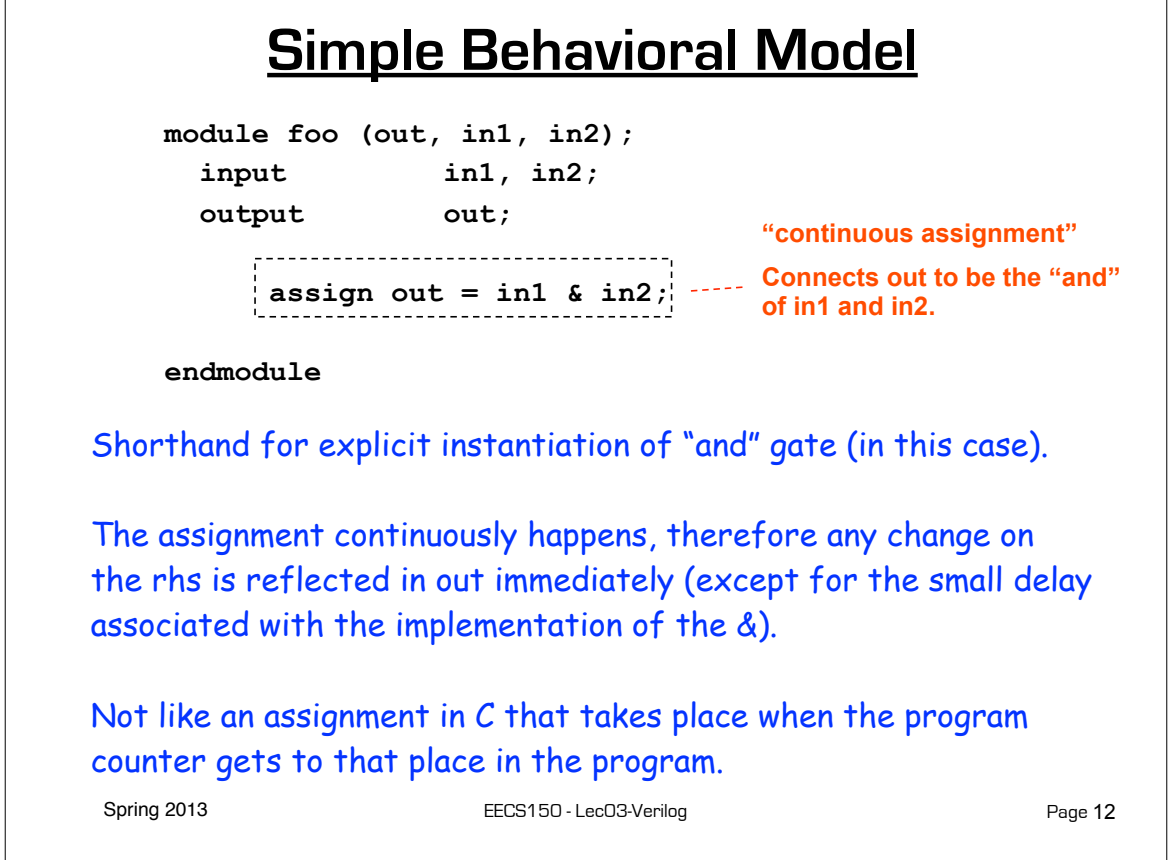

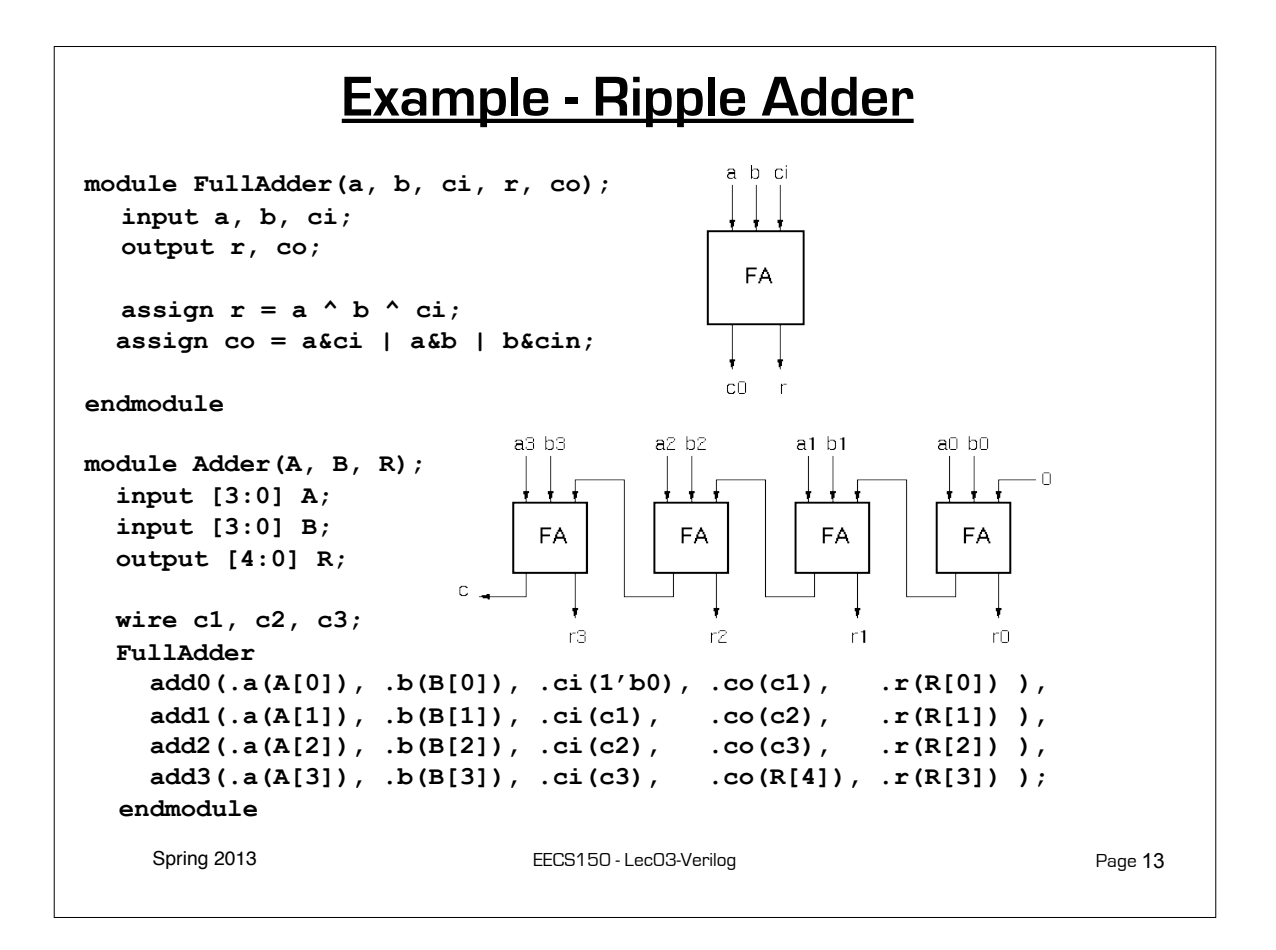

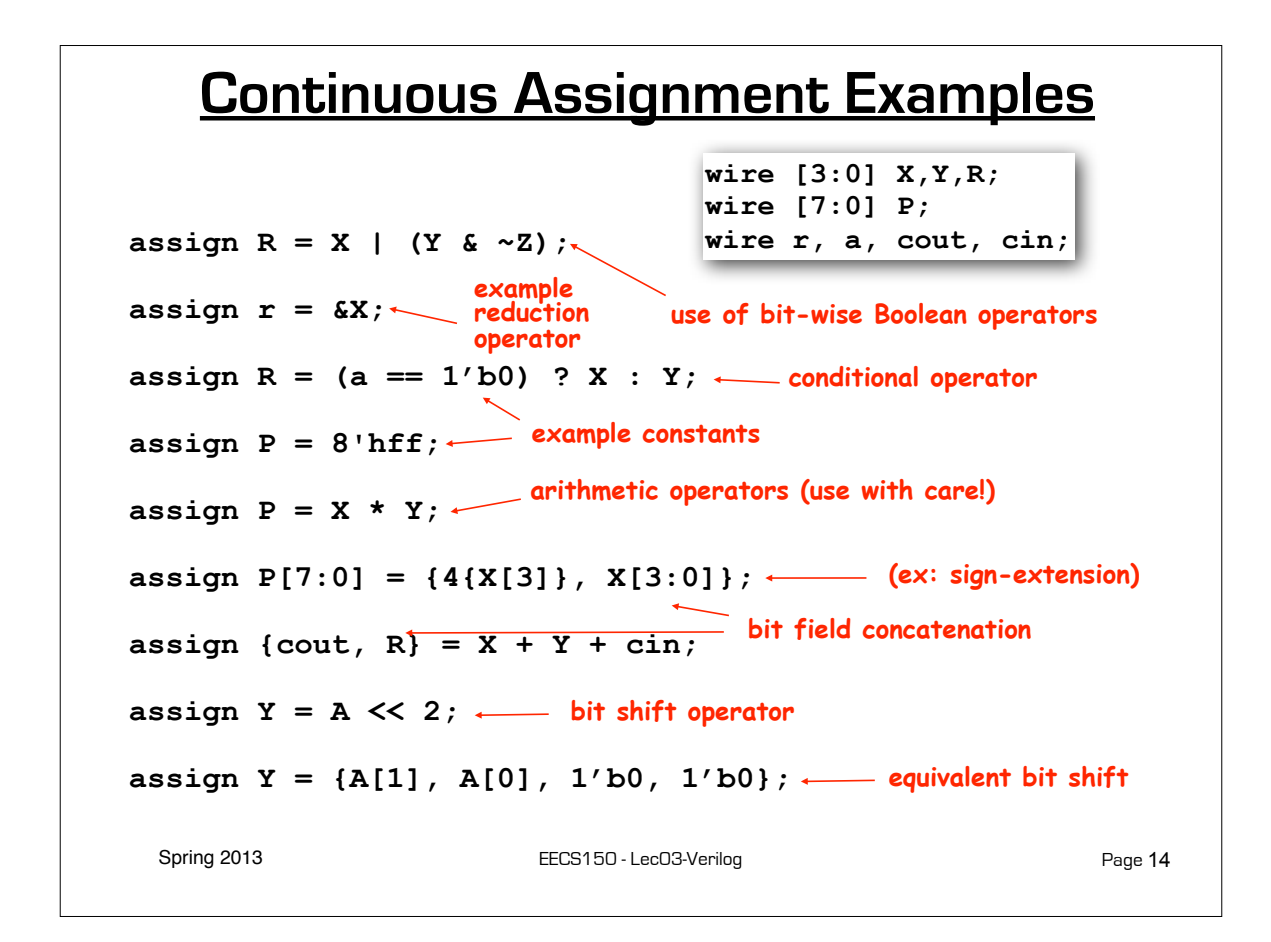

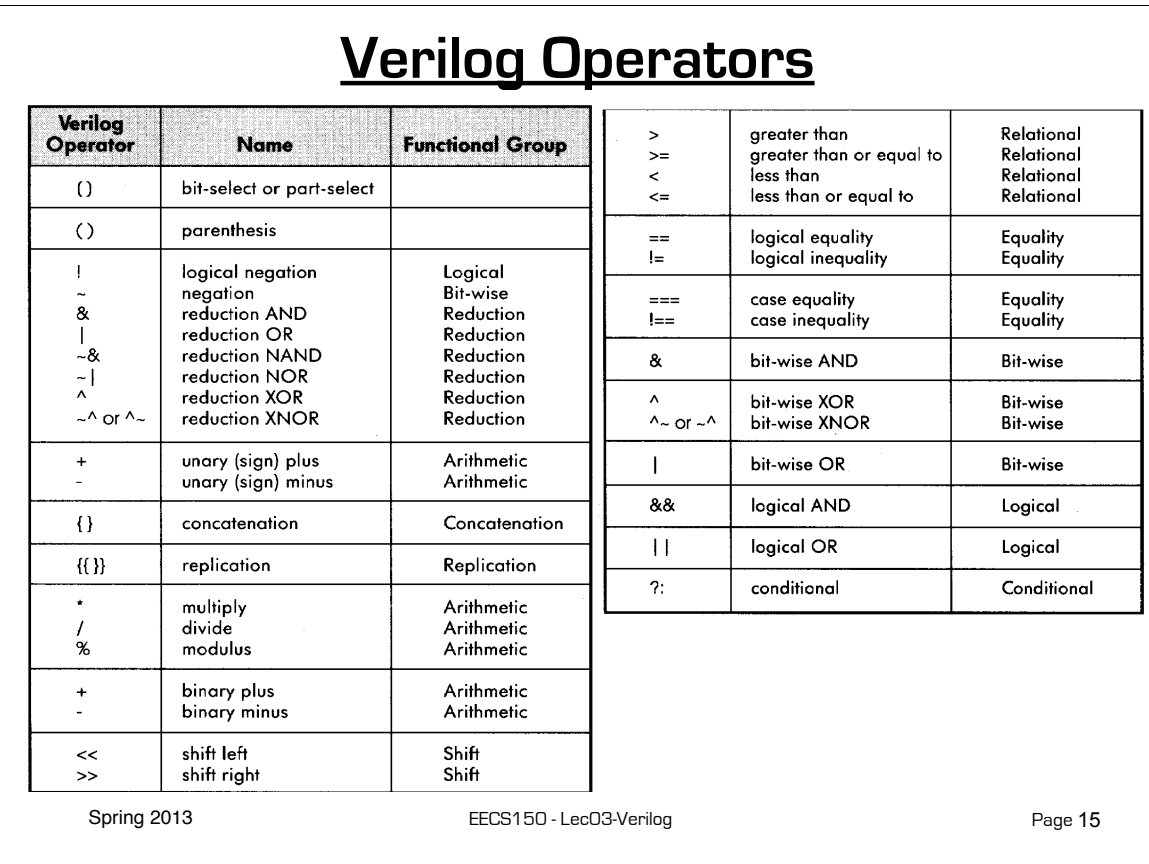

# **Verilog Numbers**

Constants:

- **14** ordinary decimal number
- **-14** 2's complement representation
- **12'b0000 0100 0110** binary number  $("$ " is ignored)
- **12'h046** hexadecimal number with 12 bits

#### Signal Values:

By default, Values are unsigned

e.g., **C[4:0] = A[3:0] + B[3:0];** if  $A = 0110$  [6] and  $B = 1010[-6]$  C = 10000 not 00000 i.e., B is zero-padded, not sign-extended

#### **wire signed [31:0] x;**

Declares a signed (2's complement) signal array.

Spring 2013 **EECS150** - LecO3-Verilog

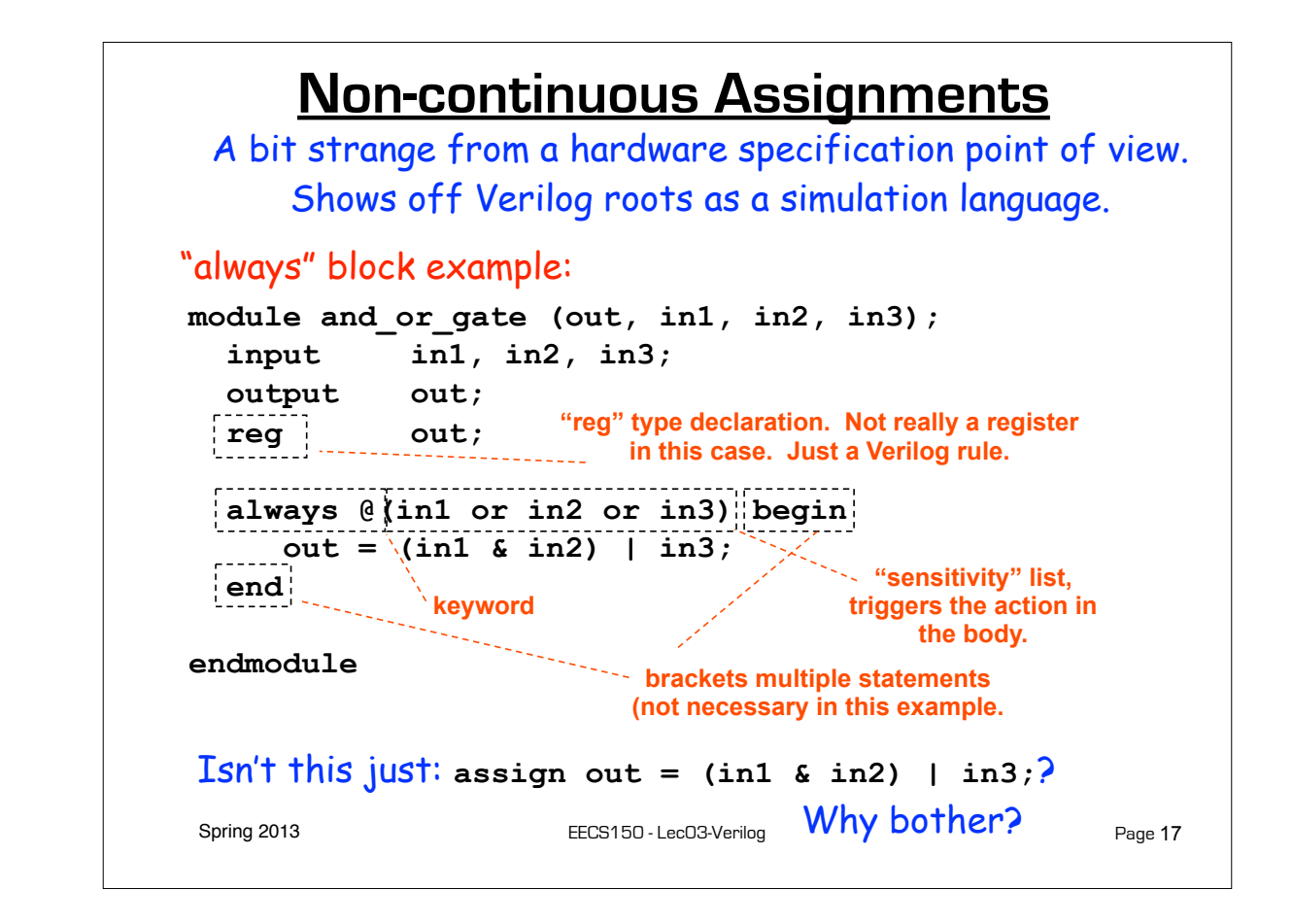

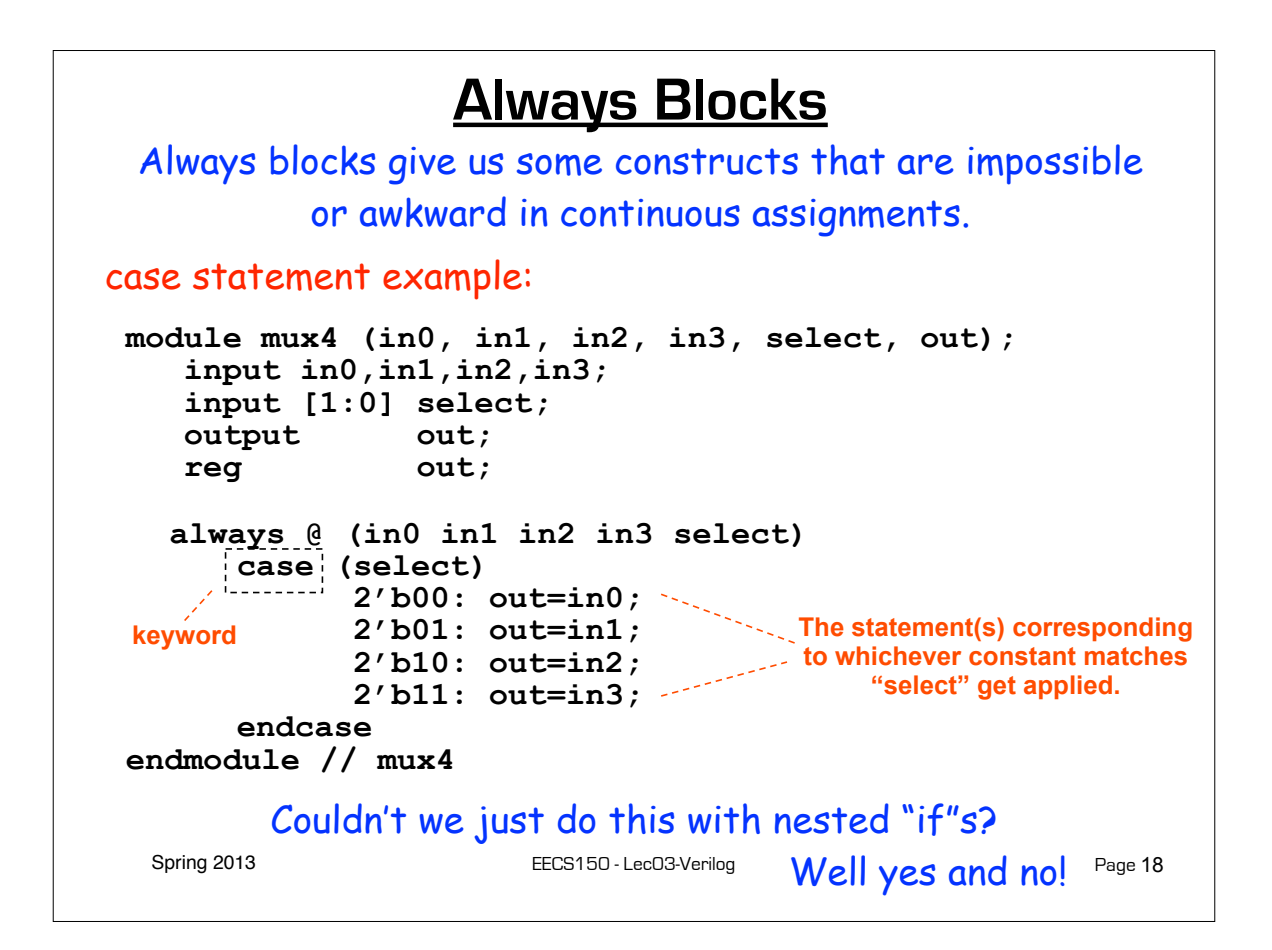

### **Always Blocks**

Nested if-else example:

**module mux4 (in0, in1, in2, in3, select, out); input in0,in1,in2,in3; input [1:0] select;** output out;  **reg out; always @ (in0 in1 in2 in3 select) if (select == 2'b00) out=in0; else if (select == 2'b01) out=in1; else if (select == 2'b10) out=in2; else out=in3; endmodule // mux4**

Nested if structure leads to "priority logic" structure, with different delays for different inputs (in3 to out delay > than in0 to out delay). Case version treats all inputs the same.

Spring 2013 **EECS150** - LecO3-Verilog

Page 19

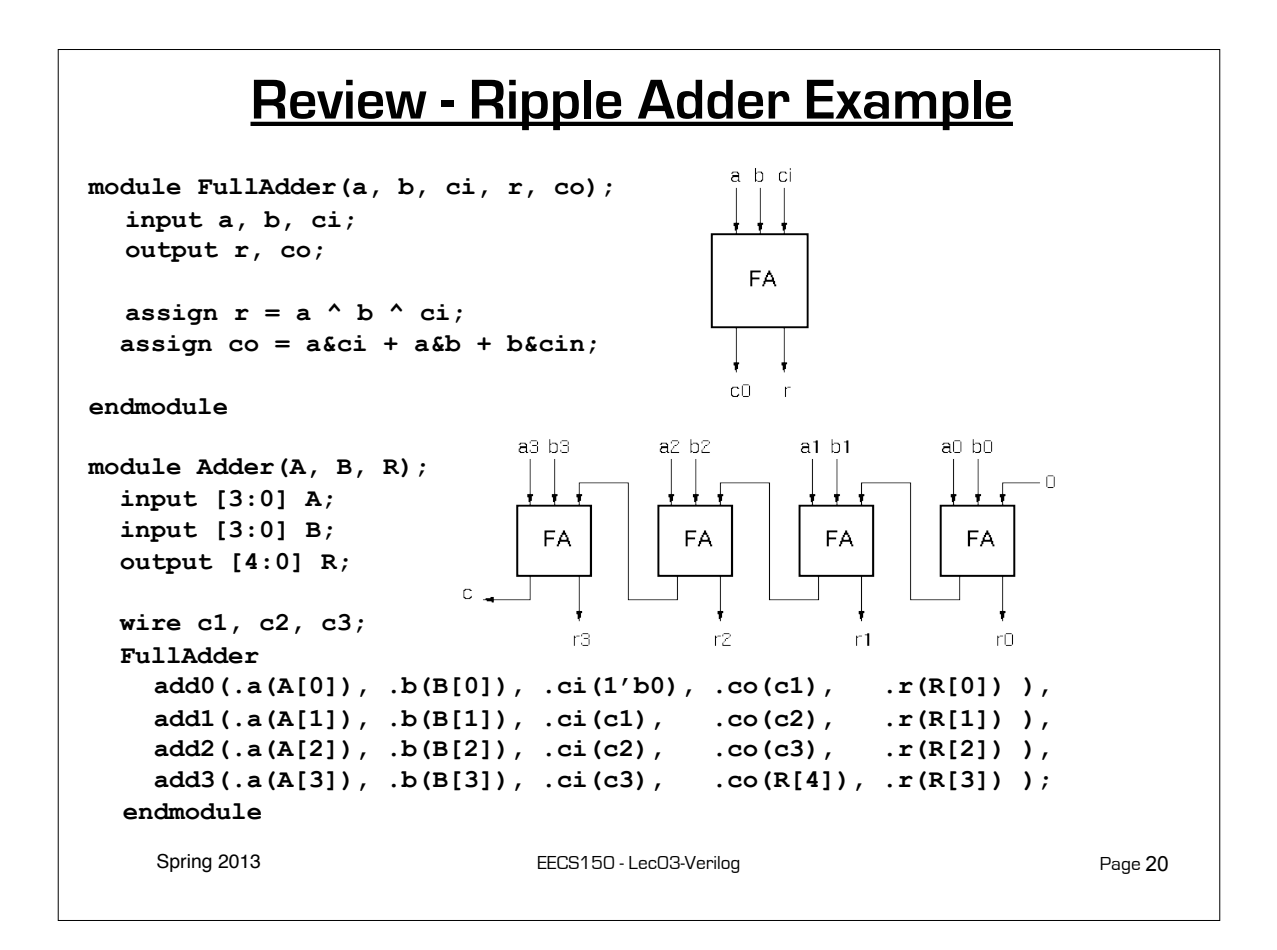

#### **Example - Ripple Adder Generator**

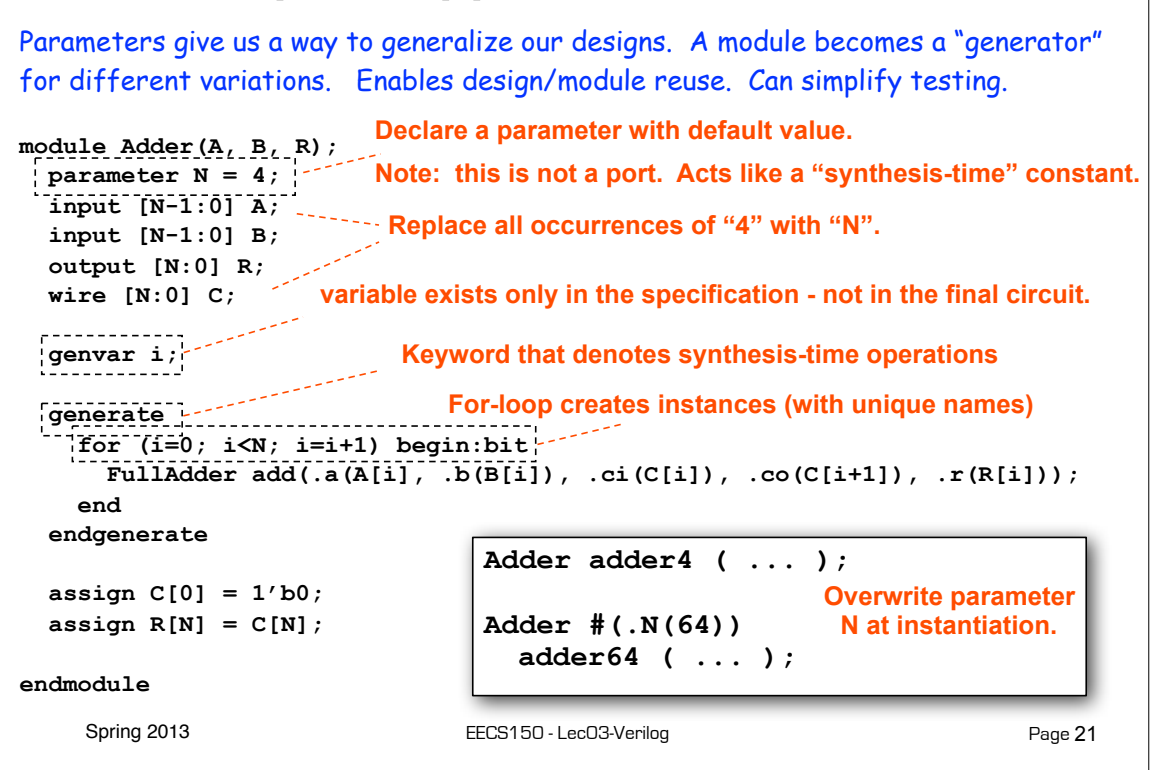

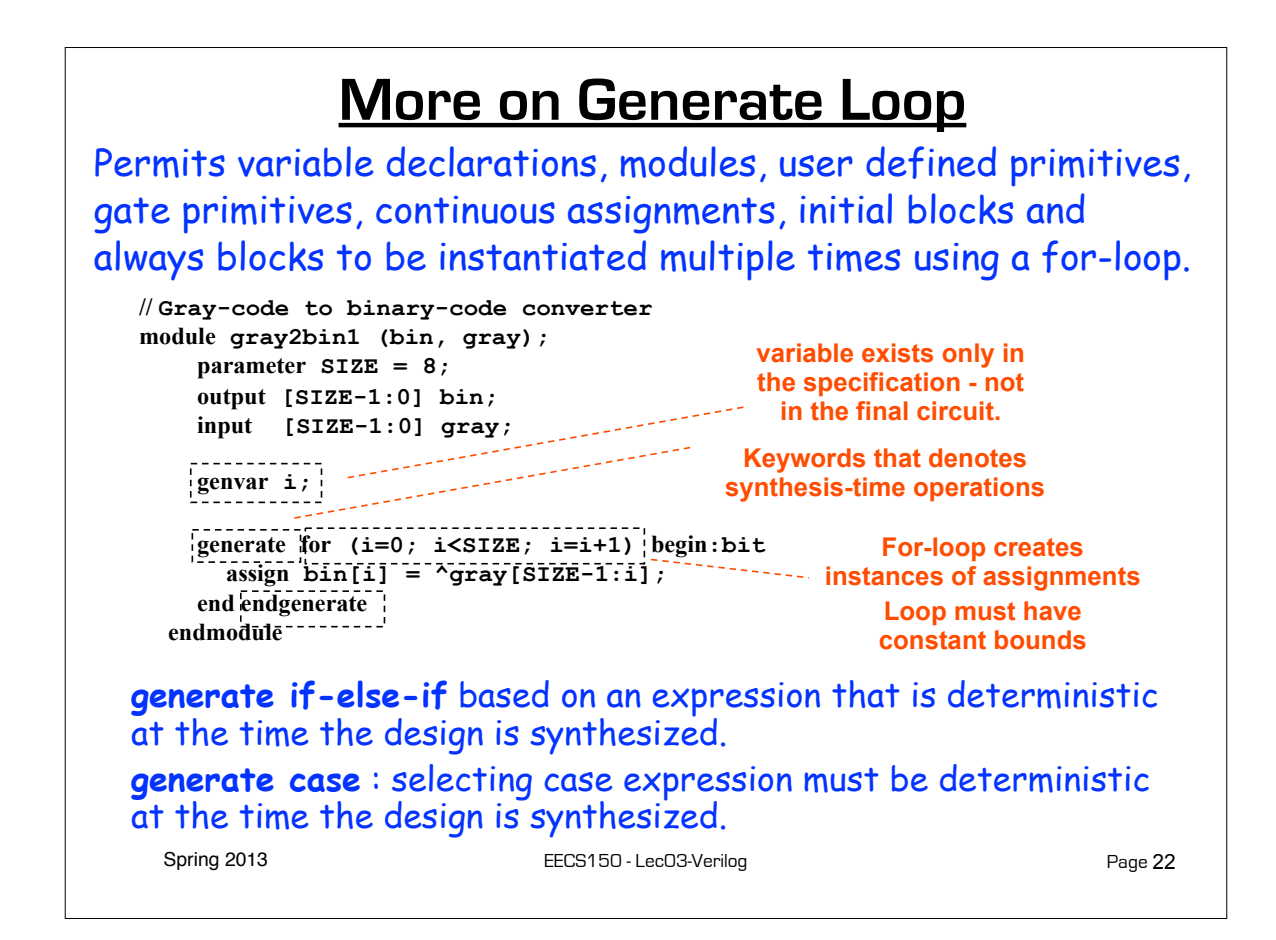

## **Verilog in EECS150**

- We will primarily use **behavioral modeling** along with **instantiation** to 1) build hierarchy and, 2) map to FPGA resources not supported by synthesis.
- Favor continuous assign and avoid always blocks unless:
	- no other alternative: ex: state elements, case
	- helps readability and clarity of code: ex: large nested if else
- Use named ports.
- Verilog is a big language. This is only an introduction.
	- Our text book is a good source. Read and use chapter 4.
	- Be careful of what you read on the web. Many bad examples out there.
	- We will be introducing more useful constructs throughout the semester. Stay tuned!

Spring 2013 **EECS150** - LecO3-Verilog

Page 23

## **Final thoughts on Verilog Examples**

Verilog looks like C, but it describes hardware Multiple physical elements with parallel activities and temporal relationships.

A large part of digital design is knowing how to write Verilog that gets you the desired circuit. First understand the circuit you want then figure out how to code it in Verilog. If you do one of these activities without the other, you will struggle. These two activities will merge at some point for you.

Be suspicious of the synthesis tools! Check the output of the tools to make sure you get what you want.

Spring 2013 **EECS150** - LecO3-Verilog